## Package 'tfer'

July 15, 2020

<span id="page-0-0"></span>Type Package Title Forensic Glass Transfer Probabilities Version 1.3 Date 2020-07-14 Author James Curran and TingYu Huang Maintainer James Curran <j.curran@auckland.ac.nz> Description Statistical interpretation of forensic glass transfer (Simulation of the probability distribution of recovered glass fragments). License GPL-2 LazyLoad yes Encoding UTF-8 RoxygenNote 7.1.1 NeedsCompilation no Repository CRAN Date/Publication 2020-07-15 09:40:02 UTC

### R topics documented:

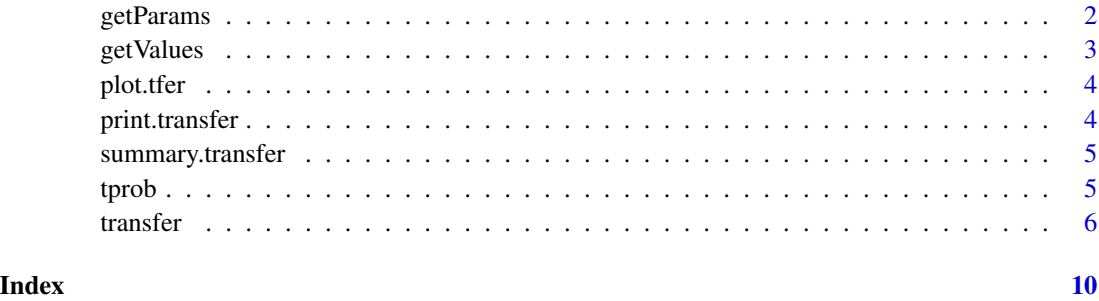

<span id="page-1-0"></span>

#### Description

Displays input parameters and arguments passed to [transfer](#page-5-1).

#### Usage

```
getParams(tferObj)
```
#### Arguments

tferObj An object of class transfer

#### Details

getParams is one of the two accessor functions for a transfer object.

#### Value

getParams returns a list of input parameters and their corresponding values.

#### Author(s)

TingYu Huang

#### See Also

[transfer](#page-5-1)

#### Examples

library(tfer)

 $y = transfer()$ 

getParams(y)

<span id="page-2-0"></span>getValues *Extract Transfer Values n* getValues *is a accessor function which returns the number of recovered glass fragments generated by* [transfer](#page-5-1)*.*

#### Description

Extract Transfer Values n getValues is a accessor function which returns the number of recovered glass fragments generated by [transfer](#page-5-1).

#### Usage

getValues(tferObj)

#### Arguments

tferObj An object of class tfer

#### Value

values returns a numeric vector of random variates.

#### Author(s)

TingYu Huang and James Curran

#### See Also

[transfer](#page-5-1)

#### Examples

```
library(tfer)
y = transfer()getValues(y)
```
<span id="page-3-0"></span>

#### Description

plot method for objects of transfer class

#### Usage

```
## S3 method for class 'tfer'
plot(
 x,
 ptype = c("density", "freq", "hist"),
 xlab = "n",main = "",col = "red",...
\mathcal{L}
```
#### Arguments

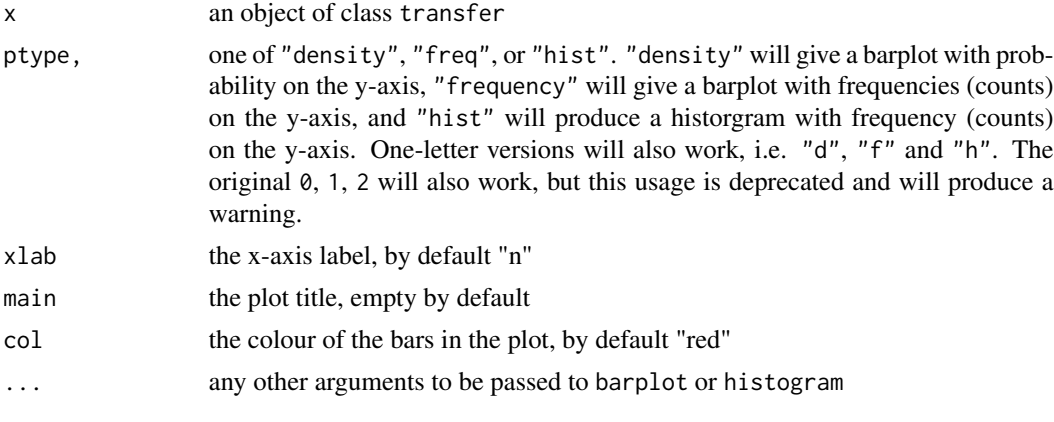

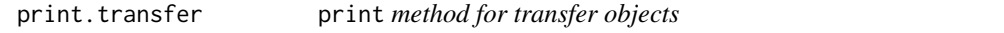

#### Description

Prints a summary of the simulation input parameters

#### Usage

```
## S3 method for class 'transfer'
print(x, \ldots)
```
#### <span id="page-4-0"></span>summary.transfer 5

#### Arguments

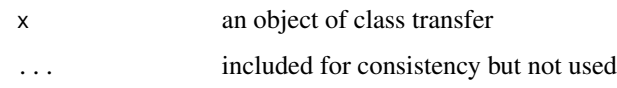

summary.transfer summary *method for transfer objects* 

#### Description

Prints a summary of the simulation input parameters

#### Usage

```
## S3 method for class 'transfer'
summary(object, ...)
```
#### Arguments

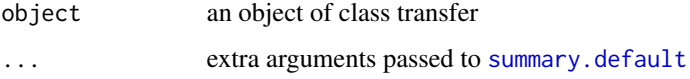

#### Value

A list with three elements is returned invisibly:

parameters list containing all the simulation parameters

values a numeric vector of the simulated values

probability a named numeric vector giving the probability of recovering 0, 1, 2, ... fragments

tprob *Return a table of T probabilities for all observed values*

#### Description

Return a table of T probabilities for all observed values

#### Usage

tprob(tferObj, x)

#### <span id="page-5-0"></span>Arguments

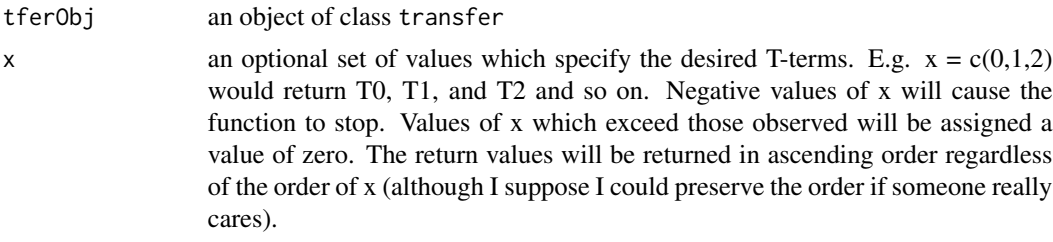

#### Value

A table of T probabilities, giving the probability that x fragments were recovered given they were transferred and persisted according to the other inputs of the model.

#### Examples

```
set.seed(123)
y = transfer()
tprob(y)
```
tprob(y, 55:120) ## max observed value is 113

<span id="page-5-1"></span>transfer *Glass Transfer, Persistence and Recovery Probabilities*

#### Description

Construct a transfer object to simulate the number of glass fragments recovered given the conditions set by the user.

#### Usage

```
transfer(
 N = 10000,d = 0.5,
 deffect = TRUE,lambda = 120,
 Q = 0.05,
 10 = 0.8,
 u0 = 0.9,
 lstar0 = 0.1,
 ustar0 = 0.15,
  1j = 0.45,
  uj = 0.7,lstarj = 0.05,
 ustarj = 0.1,
```
#### transfer 7 and 7 and 7 and 7 and 7 and 7 and 7 and 7 and 7 and 7 and 7 and 7 and 7 and 7 and 7 and 7 and 7 and 7 and 7 and 7 and 7 and 7 and 7 and 7 and 7 and 7 and 7 and 7 and 7 and 7 and 7 and 7 and 7 and 7 and 7 and 7 a

```
lR = 0.5,
  uR = 0.7,
  lt = 1,ut = 2,r = 0.5,
 timeDist = c("negbin", "cnegbin", "uniform"),
 loop = FALSE
\lambda
```
#### Arguments

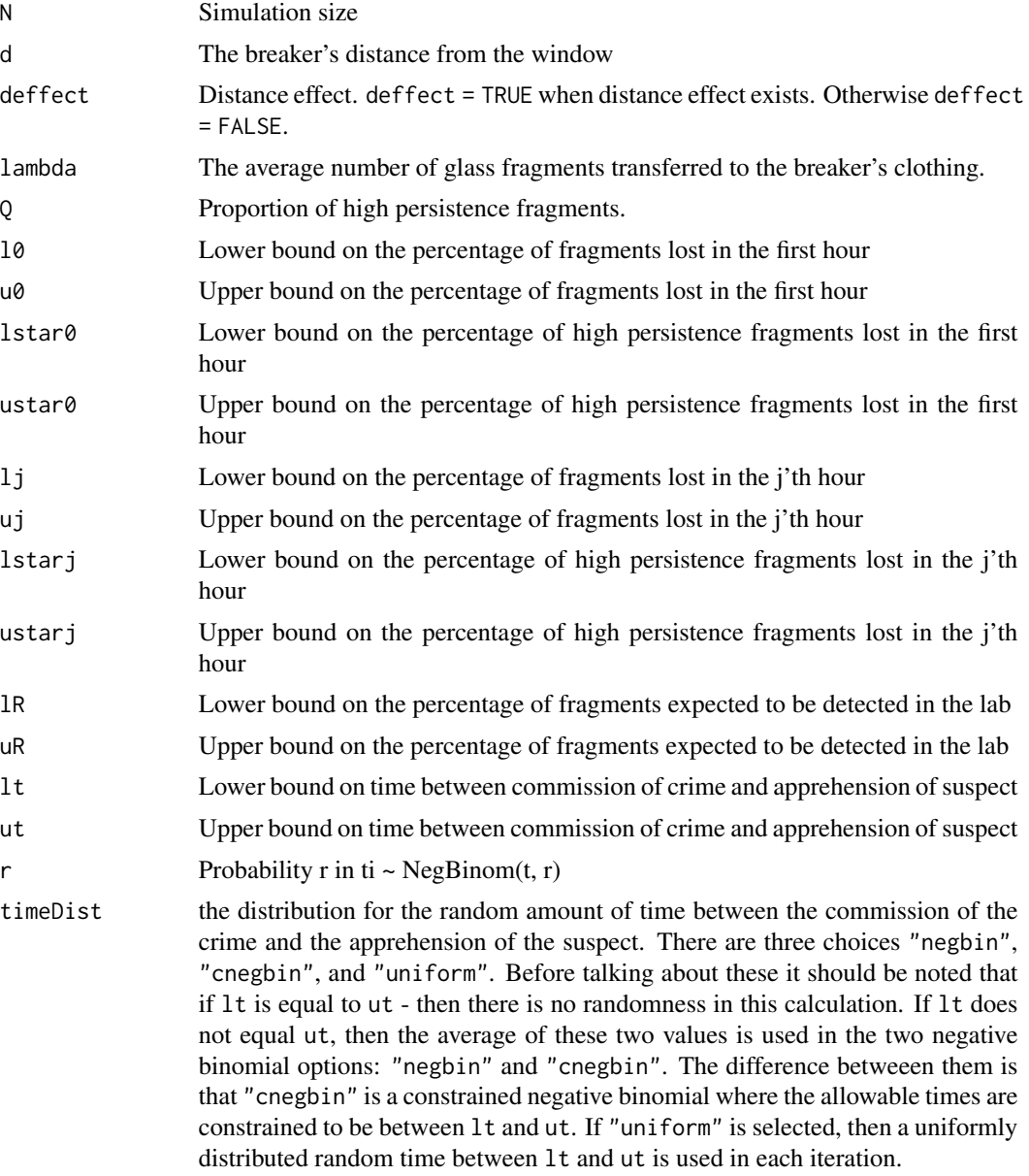

loop if TRUE an element by element version of the simulation is used, if FALSE then a (mostly) vectorised element version of the simulation is used. The results from the two methods appear to be almost identical - they won't be the same even with the same seed because of the way the random variates are generated. I (James) believe the vectorised version is faster and better. There was also a small mistake which has been corrected in that the initial set of persistent fragments was not being

#### Value

a list containing:

results The simulated values of recovered glass fragments

paramList Input parameters

The returned object has S3 class types tfer and transfer for backwards compatibility

#### Author(s)

James Curran and TingYu Huang

#### References

Curran, J. M., Hicks, T. N. & Buckleton, J. S. (2000). *Forensic interpretation of glass evidence*. Boca Raton, FL: CRC Press.

Curran, J. M., Triggs, C. M., Buckleton, J. S., Walsh, K. A. J. & Hicks T. N. (January, 1998). Assessing transfer probabilities in a Bayesian interpretation of forensic glass evidence. *Science & Justice*, *38*(1), 15-21.

#### Examples

```
library(tfer)
## create a transfer object using default arguments
y = transfer()## probability table
probs = trprob(y)## extract the probabilities of recovering 8 to 15
## glass fragments given the user-specified arguments
tprob(y, 8:15)
## produce a summary table for a transfer object
summary(y)
## barplot of probabilities (default)
plot(y)
plot(y)
```
#### transfer

```
## barplot of transfer frequencies
plot(y, ptype = "f")
## histogram
plot(y, ptype = "h")
```
# <span id="page-9-0"></span>Index

∗ methods print.transfer, [4](#page-3-0) summary.transfer, [5](#page-4-0) ∗ print print.transfer, [4](#page-3-0) ∗ summary summary.transfer, [5](#page-4-0) getParams, [2](#page-1-0) getValues, [3](#page-2-0) plot.tfer, [4](#page-3-0) print.transfer, [4](#page-3-0) summary.default, *[5](#page-4-0)* summary.transfer, [5](#page-4-0)

tprob, [5](#page-4-0) transfer, *[2,](#page-1-0) [3](#page-2-0)*, [6](#page-5-0)